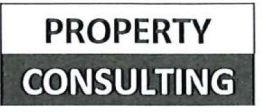

Association des copropriétaires Résidence Heysel B « Le Mistral » 1090 Bruxelles BCE: 0850.204.406

#### PROCES-VERBAL DE L'ASSEMBLEE GENERALE DU 27 JUIN 2023 (seconde séance)

L'an deux mil vingt-trois, le 27 juin, les propriétaires de l'Association des Copropriétaires de la Résidence Heysel B « Le Mistral » sise avenue de l'Arbre Ballon à 1090 Bruxelles se sont réunis en assemblée générale dans la salle « PAX » au Bowling Stones, sise Chaussée de Bruxelles 397 à 1780 Wemmel. La séance est ouverte à 18h00. Ensuite, l'assemblée passe à l'ordre du jour repris dans la convocation. Après délibérations, l'assemblée prend les décisions reprises ci-dessous.

Le PV original, la liste des présences ainsi que les bulletins de vote sont conservées au bureau du syndic et peuvent être consultés sur demande.

#### 1. VERIFICATION DES PRESENCES - VALIDITE DE L'ASSEMBLEE

Suivant la liste de présences signée, l'Assemblée compte :

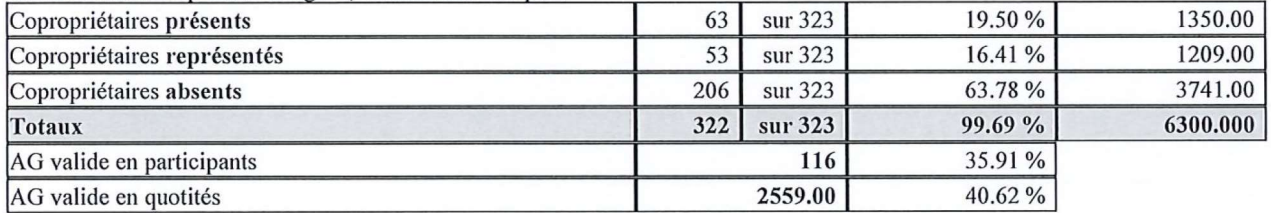

Les 116 copropriétaires présents et/ou valablement représentés sur 323 totalisent 2559 quotités sur un total de 6300 quotités de la copropriété. La liste des présences et procurations est déposée sur le bureau et restera annexée au livre des procès-verbaux.

S'agissant d'une seconde séance, le double quorum n'est plus nécessaire, l'assemblée générale peut dès lors valablement délibérer sur les points de l'ordre du jour.

#### 2. NOMINATION DU PRESIDENT ET DE DEUX SCRUTATEURS

A l'unanimité des propriétaires présents et représentés, il est décidé de nommer présidente de l'Assemblée générale de ce jour, n tant que scrutateurs.

#### **3. NOMINATION DU SECRETAIRE**

A l'unanimité des propriétaires présents et représentés, il est décidé de nommer Property Consulting sprl, crétaire de l'Assemblée générale de ce jour. représentée pa

#### 4. RAPPORT DU CONSEIL DE COPROPRIETE SUR L'ANNEE ECOULEE

Le conseil de copropriété effectue son rapport sur l'année écoulée. Le rapport complet sera joint lors de l'envoi du PV.

Il est signalé à l'assemblée qu'il n'y a pour le moment, pas de consensus sur le contenu du rapport entre les différents membres du conseil.

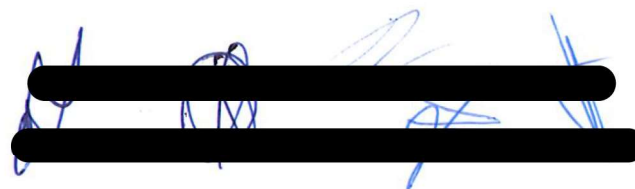

#### 5. RAPPORT DU COMMISSAIRE AUX COMPTES ET APPROBATION DES COMPTES CLOTURES AU 31.12.2021 & 31.12.2022 - DECHARGES A DONNER AU COMMISSAIRE AUX COMPTES, AUX MEMBRES DU CONSEIL DE COPROPRIETE ET AU SYNDIC - RAPPORT DES COMPTES 2021

Le commissaire aux comptes effectue un rapport pour l'année 2022.

#### 5.1. Approbation des comptes au 31.12.2021

Le rapport du commissaire aux comptes détaillé et reprenant l'ensemble des aspects financiers de la gestion de la copropriété a été transmis à l'ensemble des copropriétaires en même temps que la convocation. Il est demandé à l'assemblée générale de voter sur l'approbation des comptes au 31.12.2021

#### 5.1. Approbation des comptes au 31.12.2021

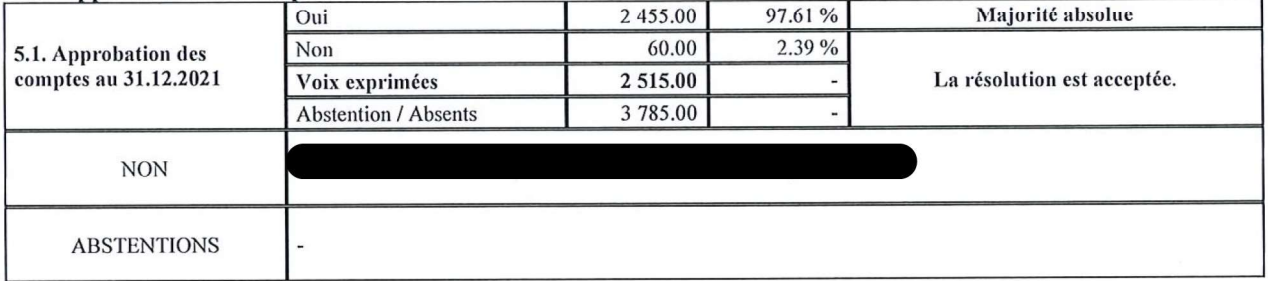

A la majorité qualifiée des propriétaires présents et représentés, l'assemblée décide d'approuver les comptes au 31.12.2021

#### 5.2. Approbation des comptes au 31.12.2022

Le rapport du commissaire aux comptes détaillé et reprenant l'ensemble des aspects financiers de la gestion de la copropriété a été transmis à l'ensemble des copropriétaires en même temps que la convocation. Il est demandé à l'assemblée générale de voter sur l'approbation des comptes au 31.12.2022

#### 5.2. Approbation des comptes au 31.12.2022

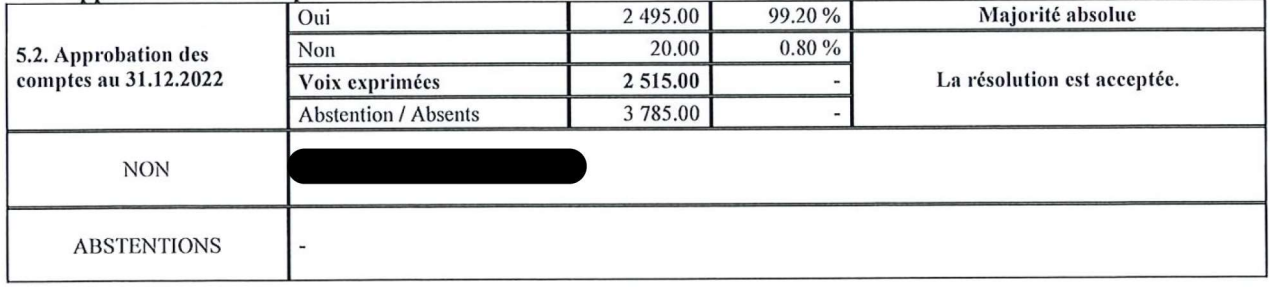

A la majorité qualifiée des propriétaires présents et représentés, l'assemblée décide d'approuver les comptes au 31.12.2022

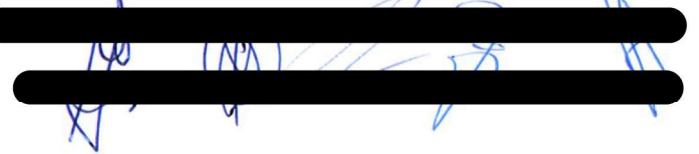

### 5.3. Décharge à donner au commissaire aux comptes

Il est demandé à l'assemblée générale de voter sur la décharge au conseil de copropriété.

### 5.3. Décharge à donner aux commissaires aux comptes

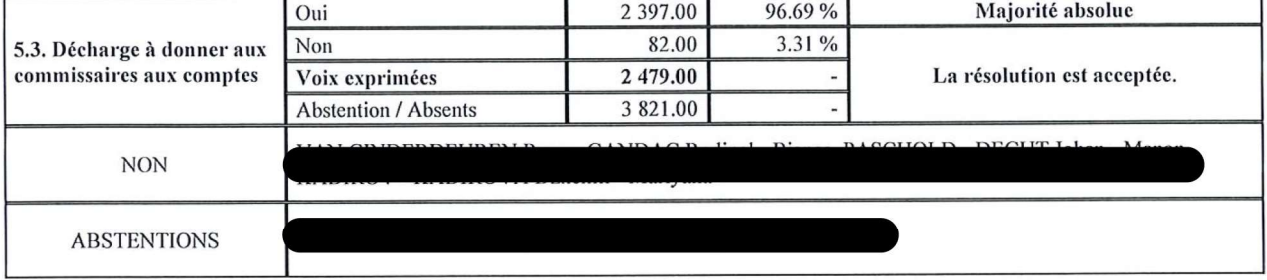

A la majorité qualifiée l'assemblée décide de donner décharge au commissaire aux comptes.

### 5.4. Décharge à donner au conseil de copropriété

Il est demandé à l'assemblée générale de voter sur la décharge au syndic.

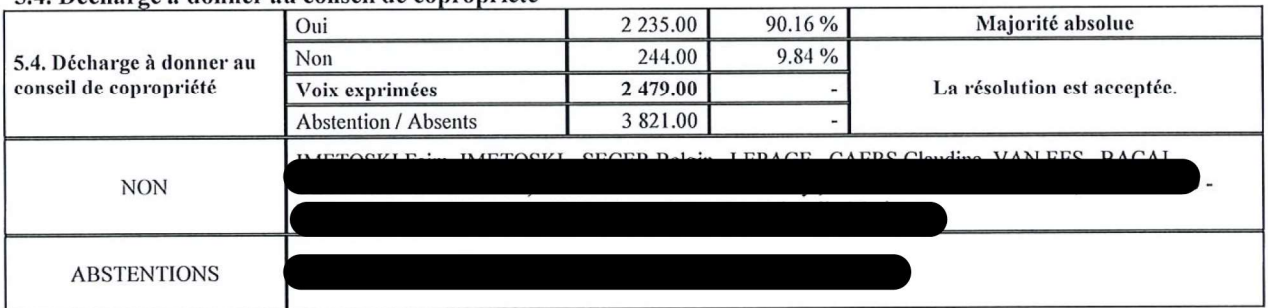

#### 5.4. Décharge à donner au conseil de copropriété

A la majorité qualifiée propriétaires présents et représentés, l'assemblée décide de donner décharge au conseil de copropriété.

#### 5.5. Décharge à donner au syndic

Il est demandé à l'assemblée générale de voter sur la décharge au syndic.

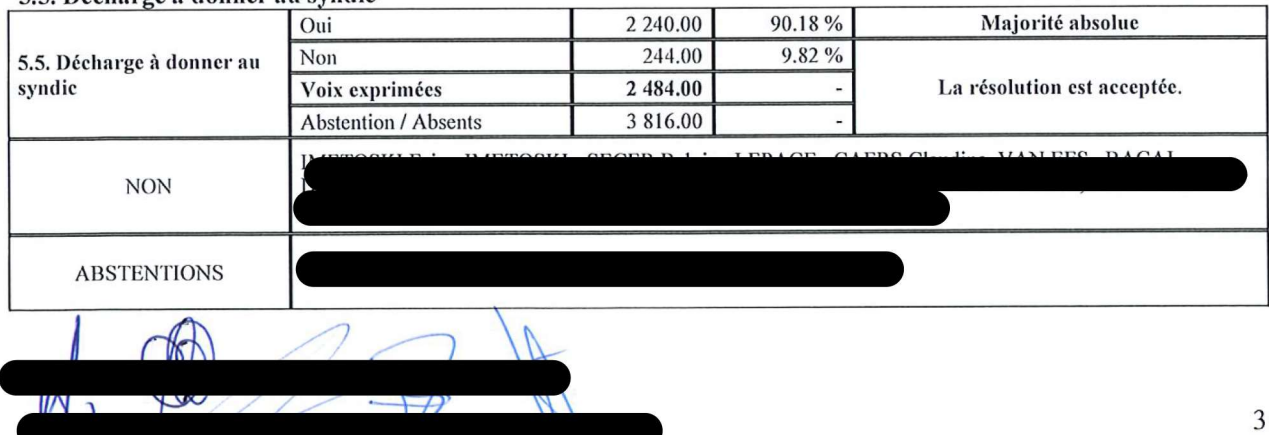

# 5.5. Décharge à donner au syndic

A la majorité qualifiée propriétaires présents et représentés, l'assemblée décide de donner décharge au syndic.

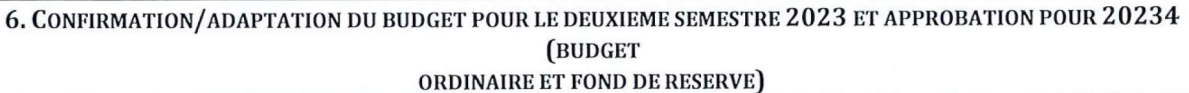

# 6.1. Confirmation du budget ordinaire 1<sup>e</sup> semestre  $2022:345.000\epsilon$

Il est proposé à l'assemblée générale de statuer sur la confirmation des budgets présentés lors de l'assemblée soit 345.000 € (54,76 € par quotité) pour le 1<sup>e</sup> semestre 2022.

6.1. Confirmation du budget ordinaire 1ème semestre  $2023:345.0006$ 

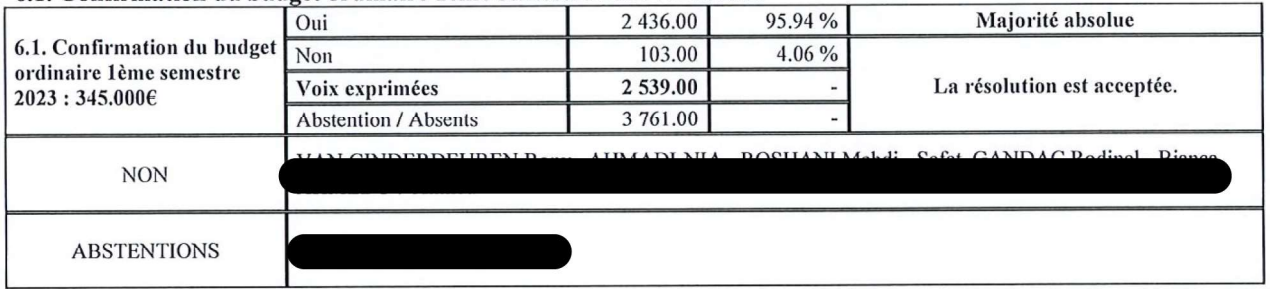

A la majorité qualifiée des propriétaires présents et représentés, l'assemblée décide de confirmer le budget ordinaire du 1<sup>e</sup> semestre 2023.

# 6.2. Adaptation du budget ordinaire pour le 2<sup>e</sup> semestre 2023 : 500.000€

Il est proposé à l'assemblée générale de statuer sur la confirmation des budgets présentés lors de l'assemblée soit 500.000 € (79,36 € par quotité) pour le 2<sup>eme</sup> semestre 2023.

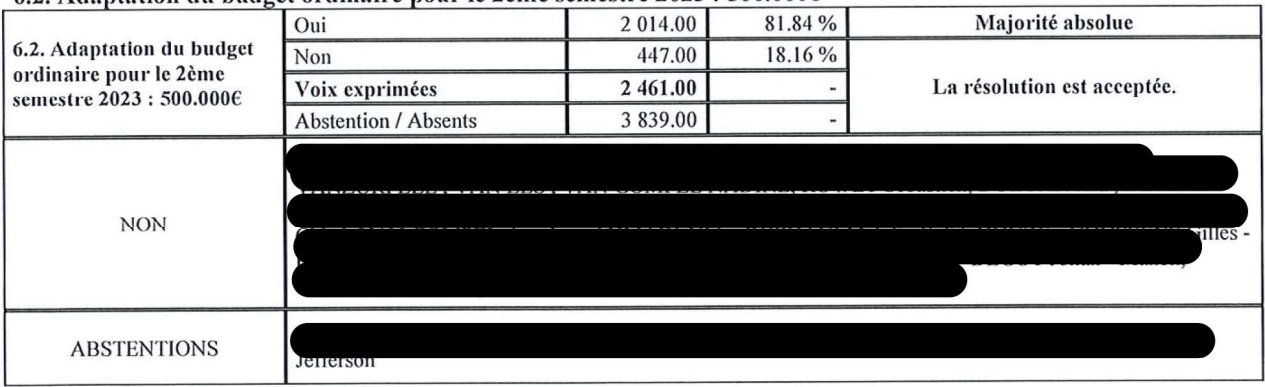

#### 6.2. Adaptation du budget ordinaire pour le 2ème semestre 2023 : 500.000€

A la majorité qualifiée des propriétaires présents et représentés, l'assemblée décide d'adapter le budget ordinaire du 2<sup>ème</sup> semestre 2023.

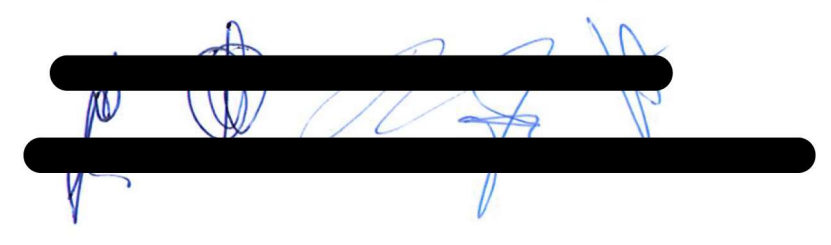

# 6.3. Confirmation du budget fonds de réserve  $2^e$  semestre  $2023:20.0006$

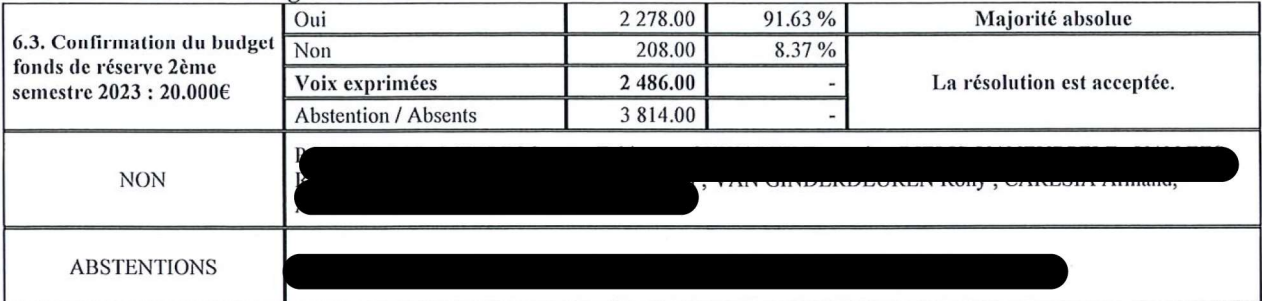

6.3. Confirmation du budget fonds de réserve 2ème semestre 2023 : 20.000€

Il est proposé à l'assemblée générale de statuer sur la confirmation des budgets fonds de réserve présentés lors de l'assemblée soit 20.000 € (3,17 € par quotité) pour le 2<sup>eme</sup> semestre 2023.

A la majorité qualifiée des propriétaires présents et représentés, l'assemblée décide de confirmer le budget fonds de réserve du 2eme semestre 2023.

#### 6.4. Approbation du budget semestriel prévisionnel ordinaire  $2024:440.0006$

Il est proposé à l'assemblée générale de statuer sur l'approbation du budget prévisionnel semestriel 2024 de 440.000€ (69,84€ par quotité).

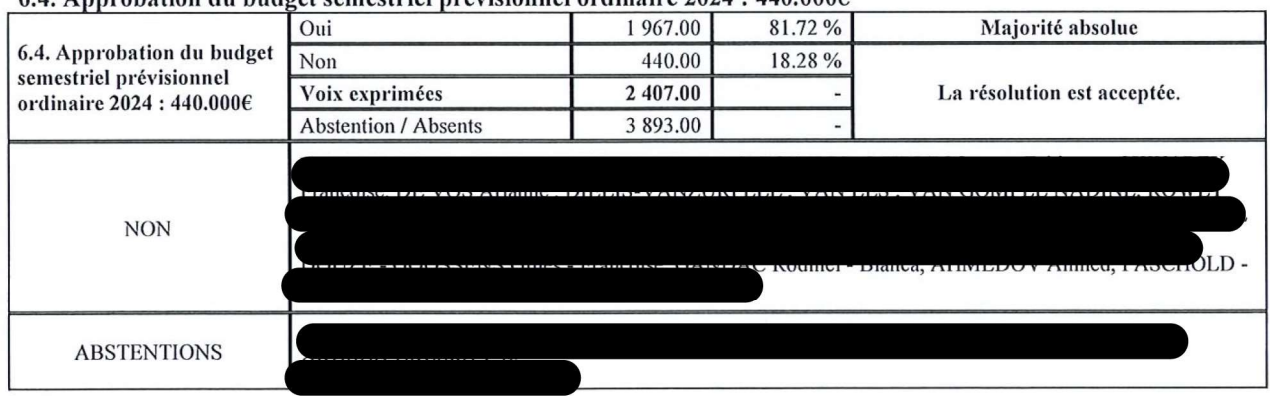

#### 6.4 Appropation du budget semestriel prévisionnel ordinaire 2024 : 440 0006

A la majorité qualifiée des propriétaires présents et représentés, il est décidé d'approuver cette résolution.

#### 6.5. Approbation du budget semestriel prévisionnel fonds de réserve 2024 : 20.000€

Il est proposé à l'assemblée générale de statuer sur l'approbation du budget fonds de réserve semestriel prévisionnel 2024 présentés lors de l'assemblée soit 20.000 € (3,17 € par quotité).

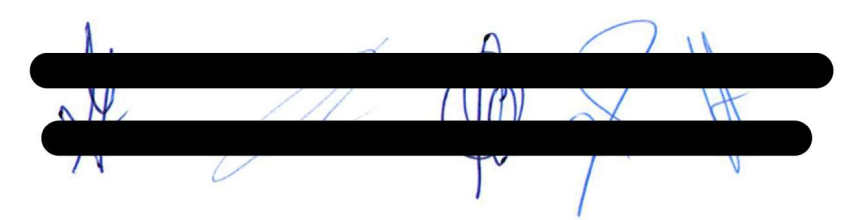

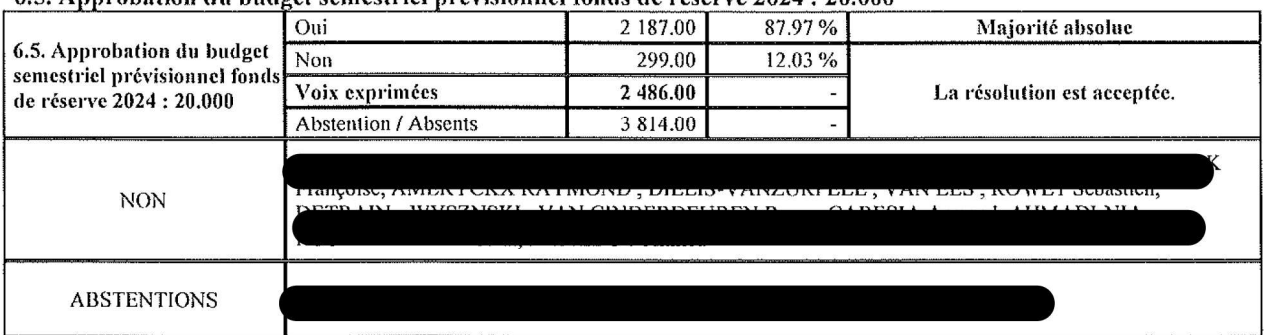

6.5. Approbation du budget semestriel prévisionnel fonds de réserve 2024 : 20.000

A la majorité qualifiée des propriétaires présents et représentés, il est décidé d'approuver cette résolution.

#### 7. POINT INFORMATIF - PRIME ENERGIE.

Il est rappelé à l'assemblée générale que les documents concernant les primes énergies ont été transmis en même temps que la convocation à la première séance. Il est signalé aux propriétaires bailleurs qu'il est impératif de remettre les documents à leurs locataires.

Le site pour les demandes de prime est le suivant : https://forfaitdebase.economie.fgov.be/ (Option forfait de base 2)

#### Les demandes doivent impérativement être introduites au plus tard pour le 31 juillet 2023.

#### 8. ART. 577-8 C.CIVIL - §14 - RAPPORT D'EVALUATION DES CONTRATS DE FOURNITURES

Le syndic passe en revue les différents fournisseurs de la copropriété dont la liste est annexée ci-dessous :

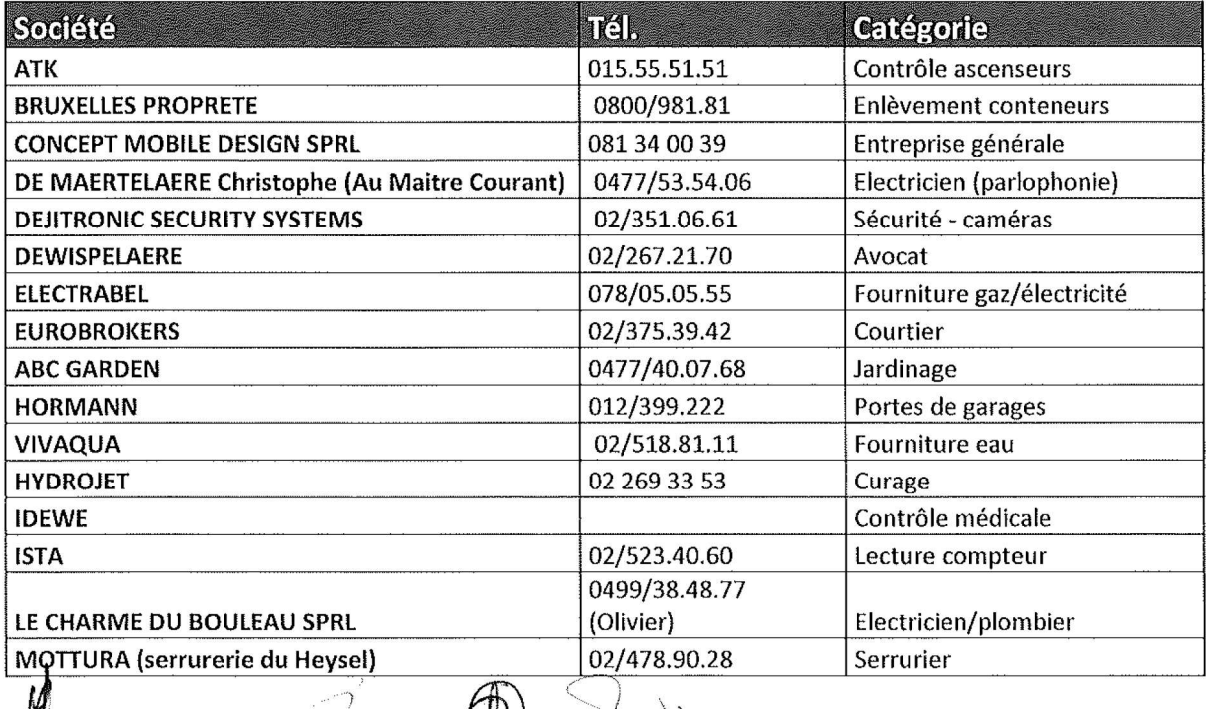

W

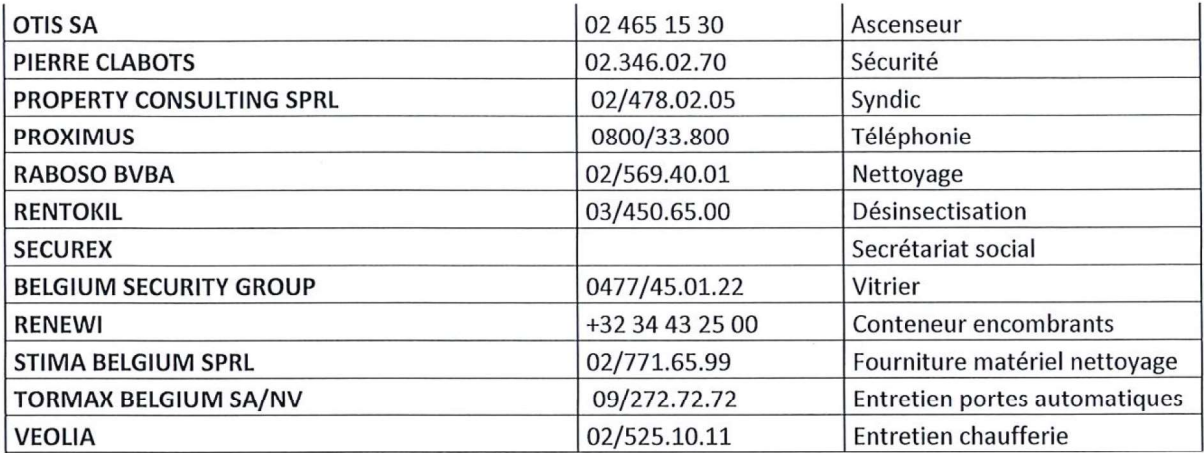

### 8.1. Nettoyage – des étages – armoires techniques / portes ascenseurs et escaliers aux étages 1 à 26 – état des lieux.

Un état des lieux de la situation a été effectué par deux membres du conseil de copropriété (Mme. Chaque étage a été minutieusement visité afin de faire un état des lieux précis. Un rapport complet a été rédigé et sera mis en ligne afin de pouvoir être consulté.

Suite à celui-ci, un manque total de nettoyage a été constaté. Il est également précisé que le syndic a récemment reçu la démission de la société actuelle qui arrêtera définitivement ses prestations le 31 août 2023.

Le nettoyage sera dans un premier temps attribué au sous-traitant de l'ancien nettoyeur dont des retours très positifs sont parvenus au CDC et au syndic et qui assure déjà le remplacement des concierges depuis 1 an. En cas de travail satisfaisant, un contrat sera signé

# 9. MODIFICATION DU R.O.I.

Il est proposé à l'assemblée générale de voter concernant les points suivants :

# 9.1. Modification du point  $17 - F$  (garage, parking et cave)

Il est demandé d'ajouter la précision suivante : « toutes les caves doivent impérativement être fermées à clés. Les propriétaires prenant la responsabilité de laisser leur cave ouverte doivent veiller à ce qu'aucun objet ne dépasse et prenne toute la responsabilité en cas de vol »

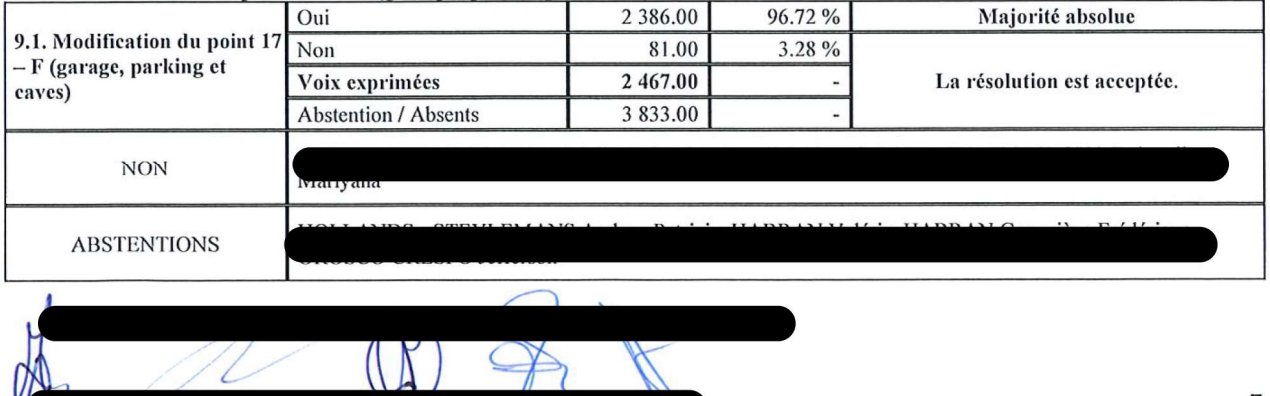

### 9.1. Modification du point 17 - F (garage, parking et caves)

A la majorité qualifiée des propriétaires présents et représentés, il est décidé d'approuver cette résolution.

### 9.2. Boites aux lettres – uniformisation des étiquettes « NO PUB » - étiquette Bruxelles environnement

Suite au récent changement des boites aux lettres, il proposé de mettre en place un seul type d'étiquette « NO PUB » dans un souci d'uniformisation. Il est proposé d'utiliser le modèle de Bruxellesenvironnement qui peut être demandé par email à info@environnement.brussels ou par téléphone au 02 / 775 75 75.

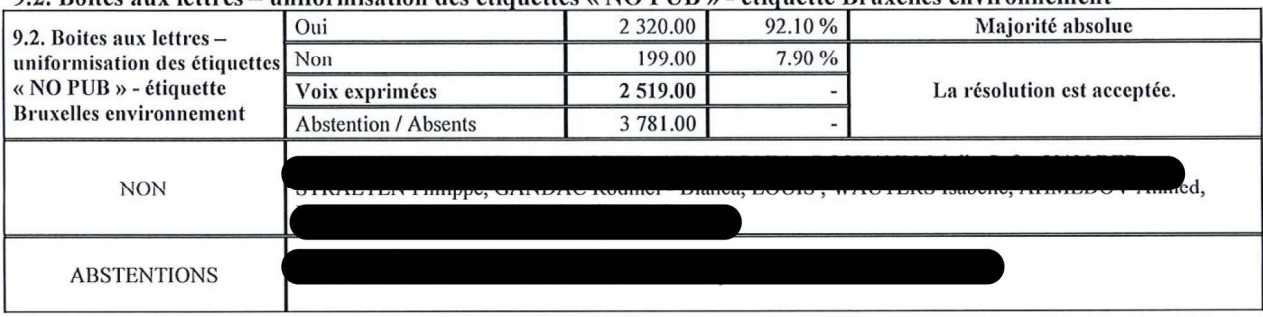

0.2 Boites aux lettres — uniformisation des étiquettes « NO PHP » — étiquette Bruyelles environnement

A la majorité qualifiée des propriétaires présents et représentés, il est décidé d'approuver cette résolution

10. TRAVAUX - PRESENTATION OFFRE - CHOIX DE L'ENTREPRISE - BUDGET ET FINANCEMENT - (MANDAT AU CDC)

### 10.1. Remplacement sol des ascenseurs côté 30

Il a été constaté que le sol des ascenseurs du côté 30 sont fortement abimés. Un premier devis avait été demandé au syndic pour un sol en alu larmé. Le prix total pour l'entrée s'élevait à 5350€ HTVA. Après discussion il a été constaté que ce type de sol, bien que très solide, risquait d'être assez difficile à l'entretien (crasse bloquée entre les rainures). D'autres devis seront donc demandés pour un revêtement de sol solide et de couleur identique à ce qui est déjà présent.

Il est ensuite demandé de voter quant à l'exécution des travaux :

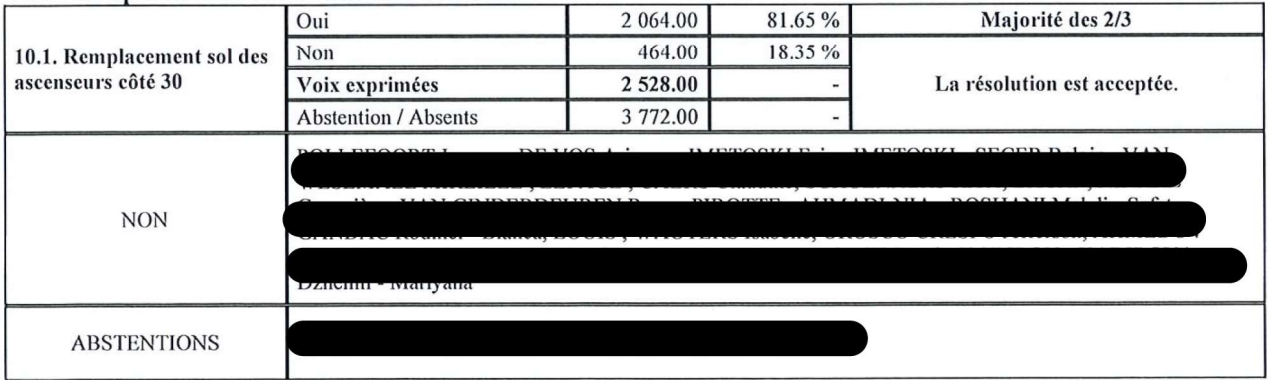

#### 10.1. Remplacement sol des ascenseurs côté 30

A la majorité qualifiée des propriétaires présents et représentés, il est décidé d'approuver cette résolution

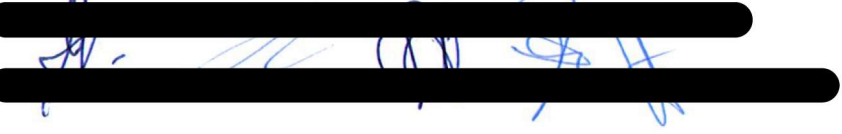

Il est ensuite demande de voter pour le mandat au CDC pour le choix du devis final :

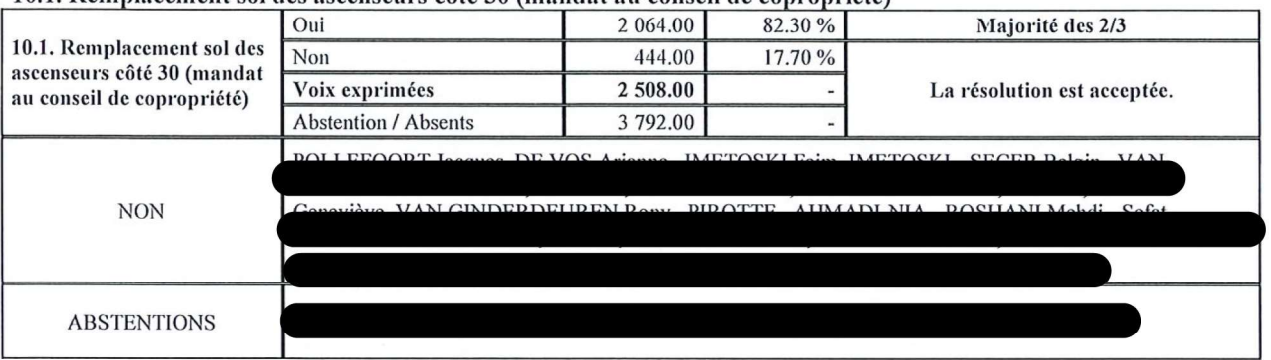

10.1. Remplacement sol des ascenseurs côté 30 (mandat au conseil de copropriété)

A la majorité qualifiée des propriétaires présents et représentés, il est décidé d'approuver cette résolution

# 10.2. Remise en place grillage anti-pigeon au niveau des sorties de secours

Il a été signalé à plusieurs reprises que, certain appartement ne sont pas munis de grillage anti-pigeon. Cela a pour conséquence que certains pigeons arrivent à passer et font leur nid au niveau des escaliers de secours. Il est donc proposé à l'ACP de prendre en charge la mise en place des filets aux étages où c'est nécessaire.

Il est ensuite demandé de passer au vote pour l'exécution des travaux :

l

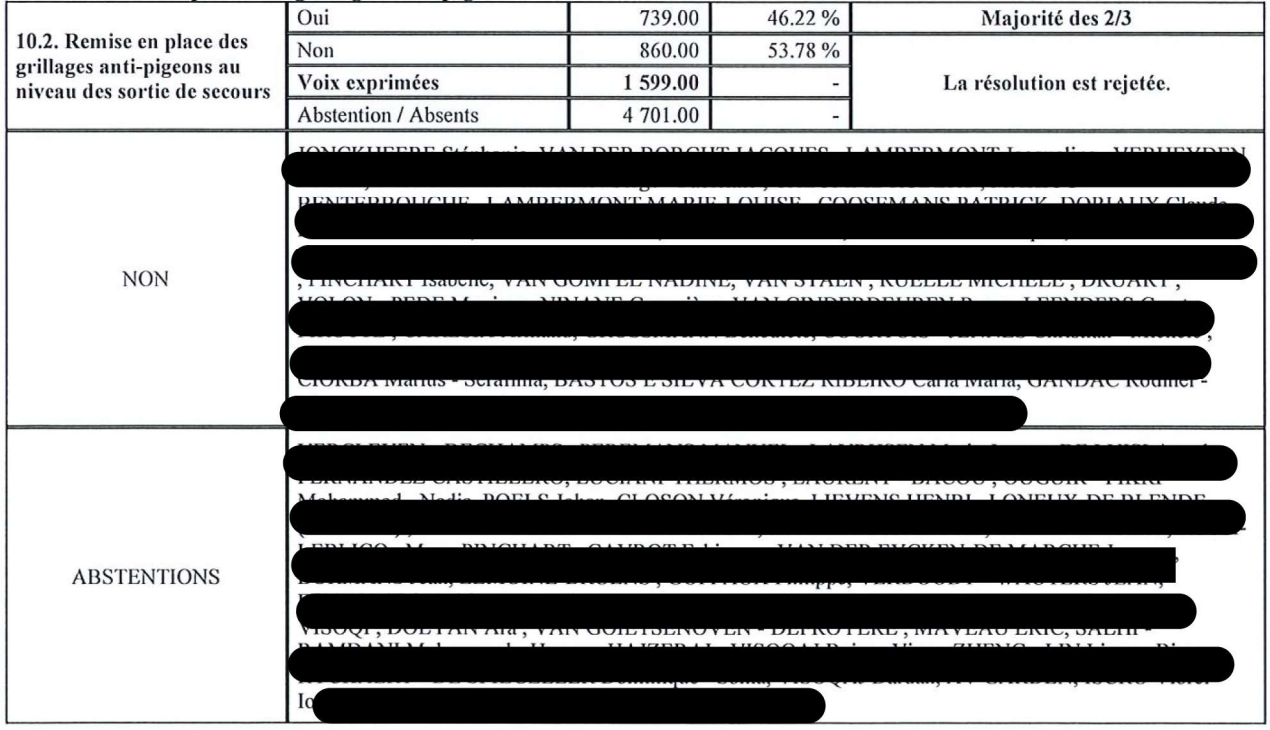

# 10.2. Remise en place des grillages anti-pigeons au niveau des sortie de secours

A la majorité qualifiée des propriétaires présents et représentés, il est décidé de ne pas approuver cette résolution

### 10.3. Uniformisation des brises vue des rdc via des toiles rétractables ou bambous de qualité

Suite au différents éléments placés par les occupants des rdc comme brise-vue, il a été relevé trop de différences entre les diverses solutions choisies. Soit cela n'est pas esthétique, soit cela n'est pas entretenu et cela vient dévaluer l'aspect extérieur de l'immeuble.

Suite à une discussion en conseil de copropriété, l'idée de brise vue en toile rétractable a été émise.

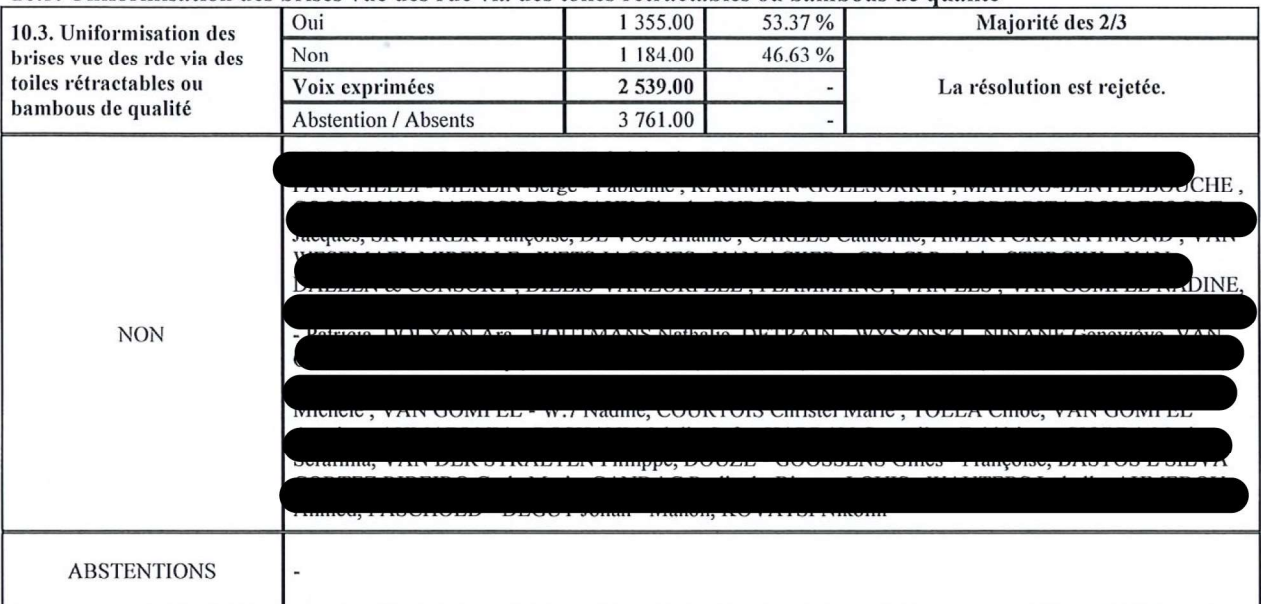

10.3. Uniformisation des brises vue des rdc via des toiles rétractables ou bambous de qualité

A la majorité qualifiée des propriétaires présents et représentés, il est décidé de ne pas approuver cette décision.

#### 10.4. Validation de l'architecte pour le dossier IBGE

Afin de pouvoir introduire le dossier du permis d'environnement, l'ACP doit obligatoirement mandater un architecte.

Celui-ci exige essentiellement l'agrandissement du local poubelle extérieur afin de pouvoir y stocker l'ensemble des conteneurs de la résidence. Les pompiers interdisent formellement le stockage dans les garages. Une dérogation avait été accordée exceptionnellement lors du dernier renouvellement.

Celui-ci effectuera toutes les démarches nécessaires, rédigera le cahier de charge et effectuera un appel d'offre. Le dossier complet sera présenté lors de l'assemblée générale de 2024.

Il est proposé de voter sur ce point et de mandater le conseil pour valider le bureau d'architecte final.

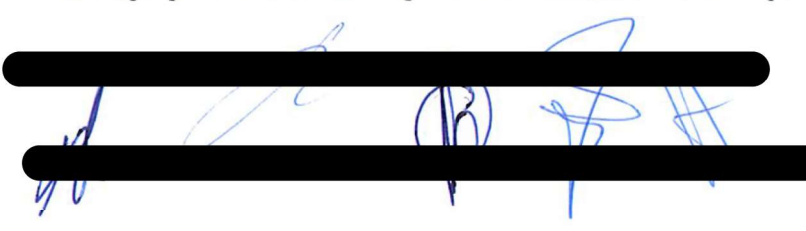

Il est ensuite proposé à l'assemblée de passer au vote :

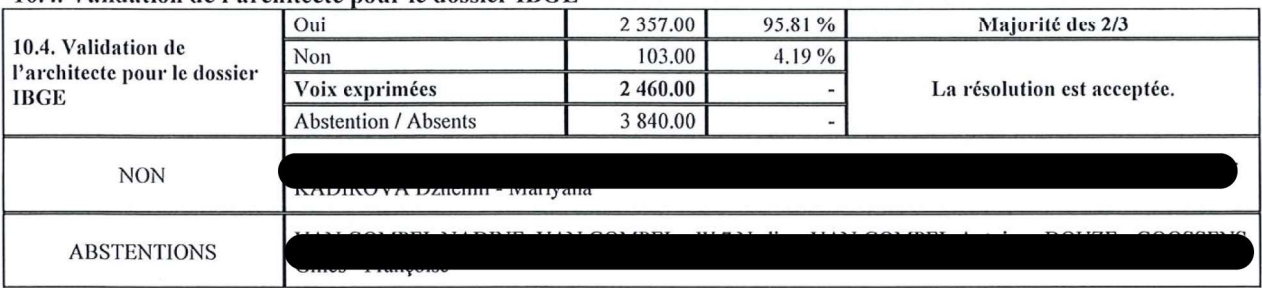

10.4. Validation de l'architecte nour le dossier IBGE

A la majorité qualifiée des propriétaires présents et représentés, il est décidé d'approuver cette résolution

Il est ensuite demande de voter pour le mandat au CDC pour le choix du devis final :

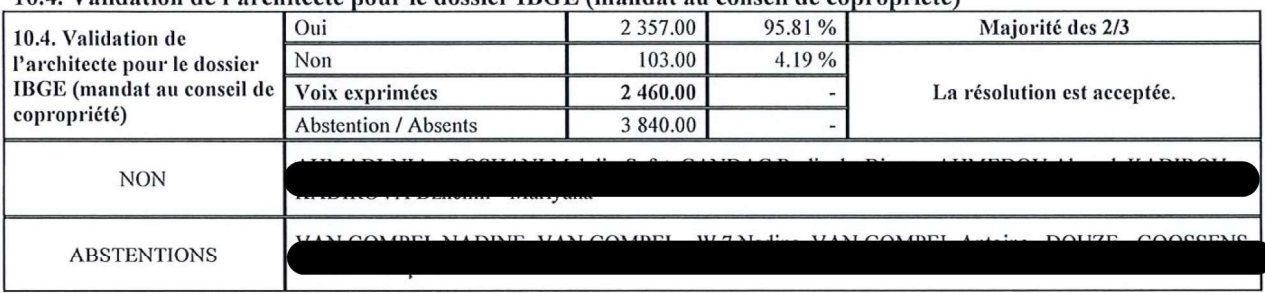

10.4. Validation de l'architecte nour le dossier IRGE (mandat au conseil de conronriété)

A la majorité qualifiée des propriétaires présents et représentés, il est décidé d'approuver cette résolution

11. ACHAT D'UNE MACHINE POUR LE NETTOYAGE DES AIRES DE MANŒUVRE

Le syndic a régulièrement été interpellé par l'état de saleté des parkings et ce surtout lors de la période hivernale. Il est signalé à l'assemblée qu'énormément de véhicules passent chaque jour et que des périodes pluvieuses, il est très difficile de garantir constamment un état de propreté. Il est donc proposé l'achat d'une machine qui permettrait un nettoyage plus efficace et plus régulier. Le budget estimé se situe entre 3000€ et 5000€ HTVA.

Il est ensuite proposé de voter quant à cette résolution :

11. Achat d'une machine pour le nettoyage des aires de manoeuvre

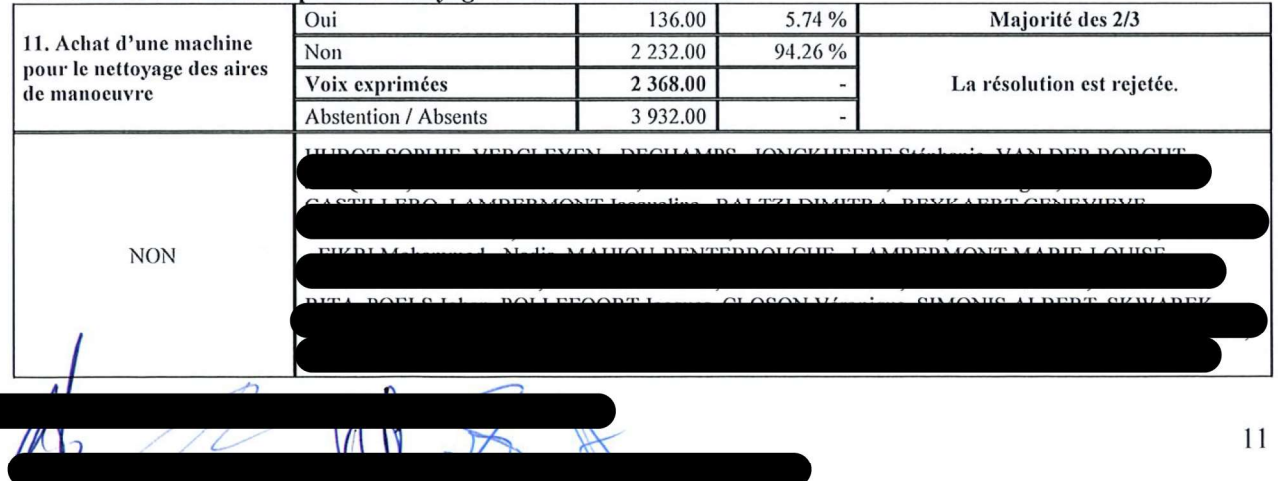

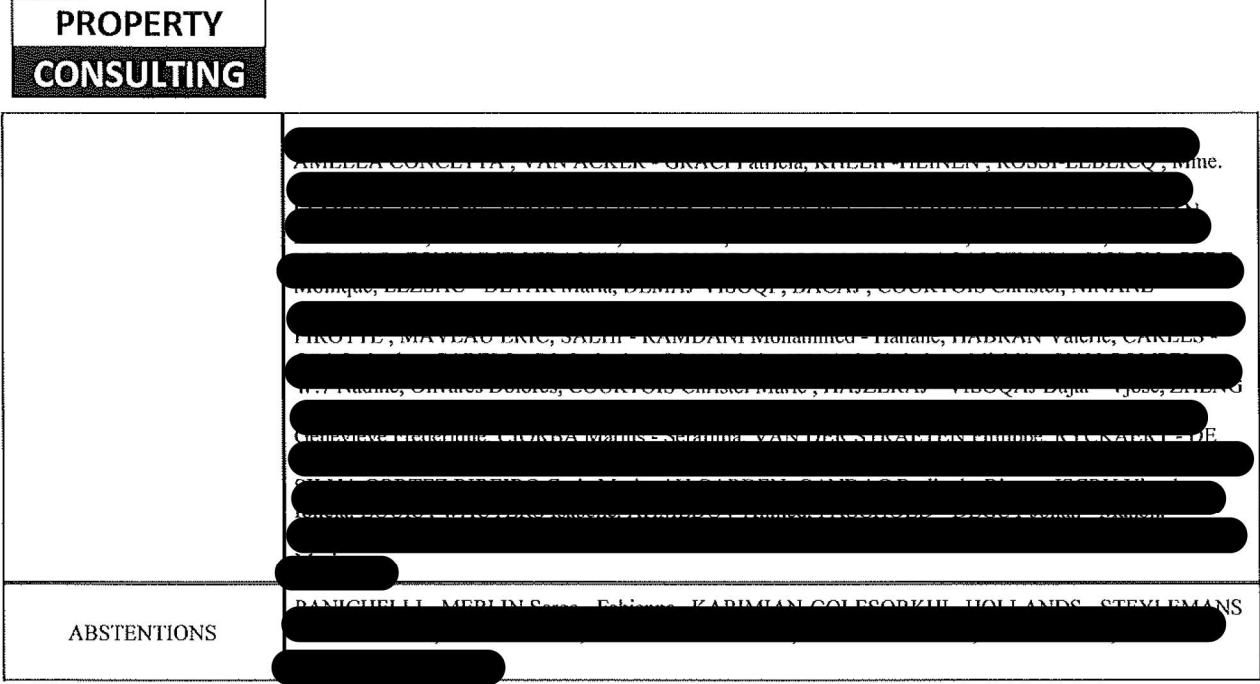

A la majorité qualifiée des propriétaires présents et représentés, il est décidé de ne pas approuver cette résolution

12. POINTS INFORMATIFS SUR LES TRAVAUX VOTES LORS DE L'AGO DE 2022

Il est précisé que les travaux suivants sont actuellement en cours ou totalement terminés :

- Remplacement complet des boites aux lettres travaux terminés à 100%  $\omega$  .
- Remplacement des boites aux lettres travaux terminés à 100%  $\sim$
- Mise en conformité de l'électricité des communs en cours de finalisation et attente du passage de l'organisme de contrôle
- Placement de la cogénération et de deux pompes à chaleurs en cours de finalisation fin de chantier estimée fin juin/début juillet

13. MISE A DISPOSITION D'UNE ENVELOPPE BUDGETAIRE D'UN MONTANT DE 5000€ HTVA AU CONSEIL DE COPROPRIETE ET AU SYNDIC POUR TOUT TRAVAUX RELEVANT DE L'INTERET GENERALE DE LA COPROPRIETE SANS DEVOIR PASSER PAR UN VOTE EN ASSEMBLEE GENERALE

Le syndic rappelle qu'un compte rendu est effectué à chaque assemblée quant au travaux exécutés grâce à cette enveloppe.

Il est rappelé sur cette enveloppe concerne un total de 5000€ HTVA sur l'ensemble de l'année.

13. Mise à disposition d'une enveloppe budgétaire d'un montant de 5000€ HTVA au conseil de copropriété et au syndic pour tout travaux relevant de l'intérêt général de la copropriété sans devoir passer par un vote en assemblée générale

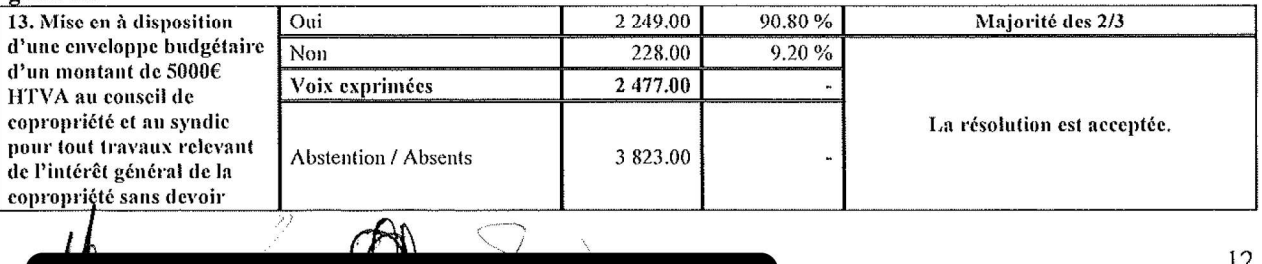

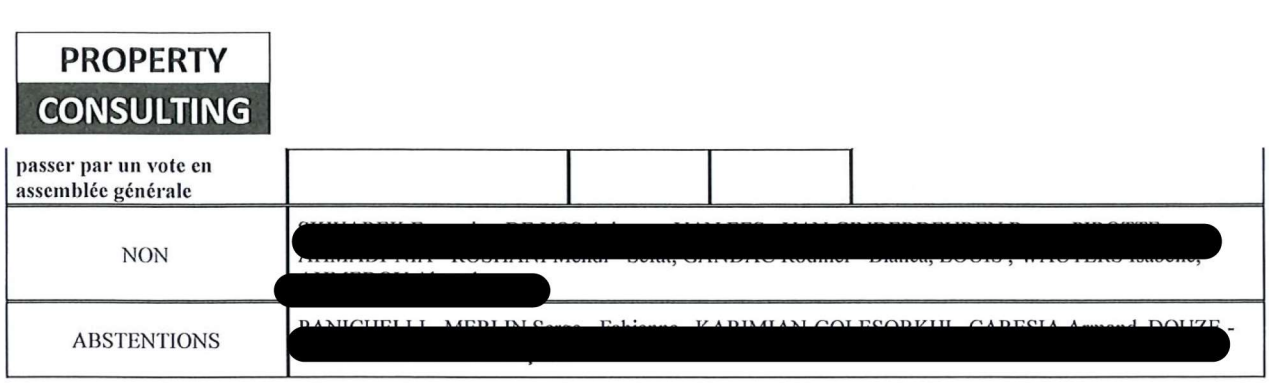

A la majorité qualifiée des propriétaires présents et représentés, il est décidé d'approuver cette résolution

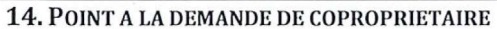

# 14.1. Problématique du stationnement à l'avant et l'arrière de l'immeuble – pose de haie ou bacs à fleurs

Il a été signalé que ce poste a été largement refusé l'année dernière mais à la demande d'une propriétaire, celui-ci est une nouvelle fois soumis au vote.

Il est donc proposé de voter sur ce point et en cas d'accord, un dossier sera présenté lors de l'AGO 2024 :

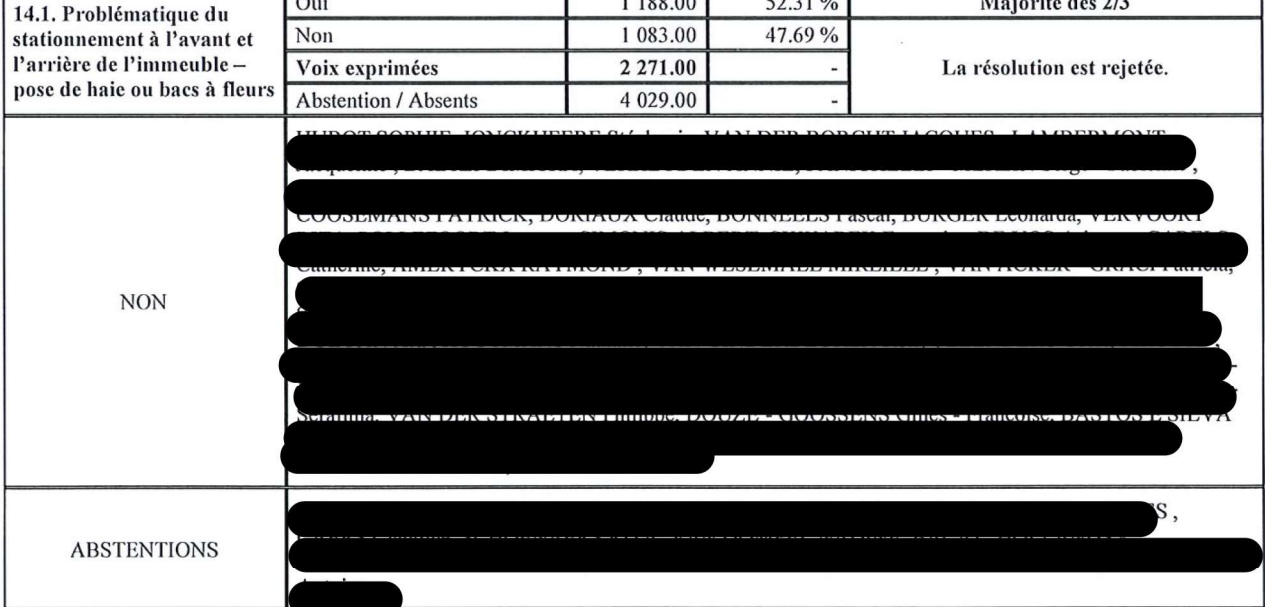

14.1. Problématique du stationnement à l'avant et l'arrière de l'immeuble – pose de haie ou bacs à fleurs<br>  $\frac{1}{2}$  1.188.00  $\frac{1}{2}$  52.31 %  $\frac{1}{2}$  Majorité des 2/3

A la majorité qualifiée des propriétaires présents et représentés, il est décidé de ne pas approuver cette résolution.

# 14.2. Interdiction du raccordement des hottes de cuisines sur la gaine technique

Il est rappelé que le raccordement de hottes dans les gaines techniques et strictement interdit et peut provoquer de graves dangers en dehors des nuisances liées aux odeurs. Il est rappelé que les hottes qui peuvent être installé dans l'immeuble doivent être munies de filtres à charbon.

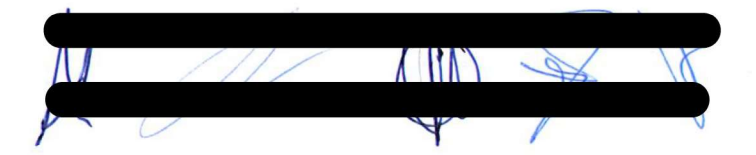

٦

# 14.3. Création d'un local vélo au 32

A la demande de propriétaires, il est proposé de réaffecter le local où les produits d'entretien en local vélo.

Il est ensuite proposé de voter quant à cette résolution :

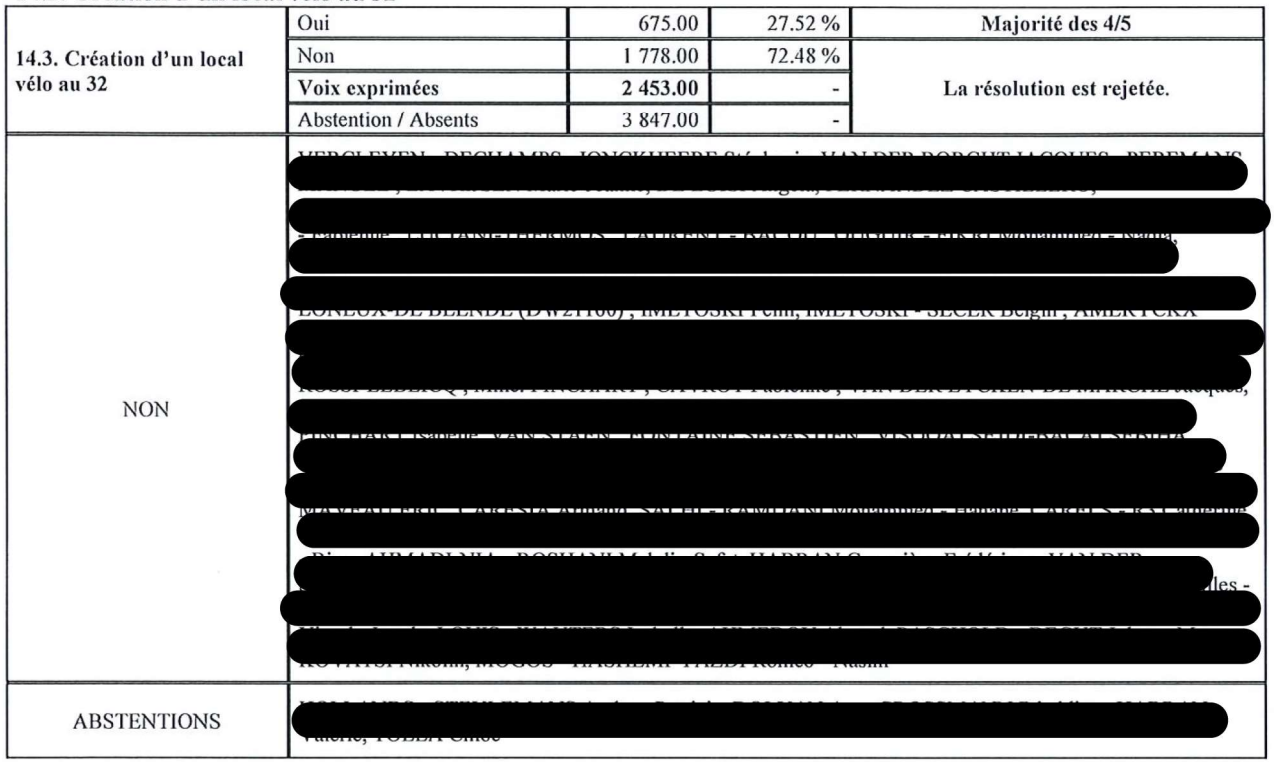

14.3. Création d'un local vélo au 32

A la majorité qualifiée des propriétaires présents et représentés, il est décidé de ne pas approuver cette résolution.

# 14.4. Réaffectation des anciens locaux vides poubelles

Il est proposé à l'assemblée générale de réaffecter les anciens vides poubelles en locaux de stockage pour y entreposer le matériel d'entretien.

Il est précisé à l'assemblée qu'un inventaire complet de ces locaux a été effectué par le syndic et le CDC, la majorité de ces locaux sont remplis d'objets trouvés dans les communs depuis de nombreuses années et ont sont encore, pour la plupart, munis des anciens pieds de colonnes des vides poubelles en amiante. Le syndic a déjà demandé que certains de ces locaux soient débarrassés des objets non utilisés depuis de nombreuses années.

Il est ensuite demandé de passer au vote :

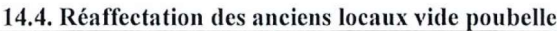

 $Y \parallel Y$ 

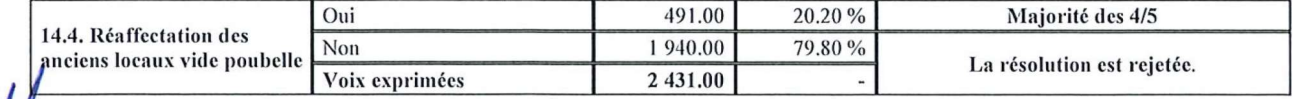

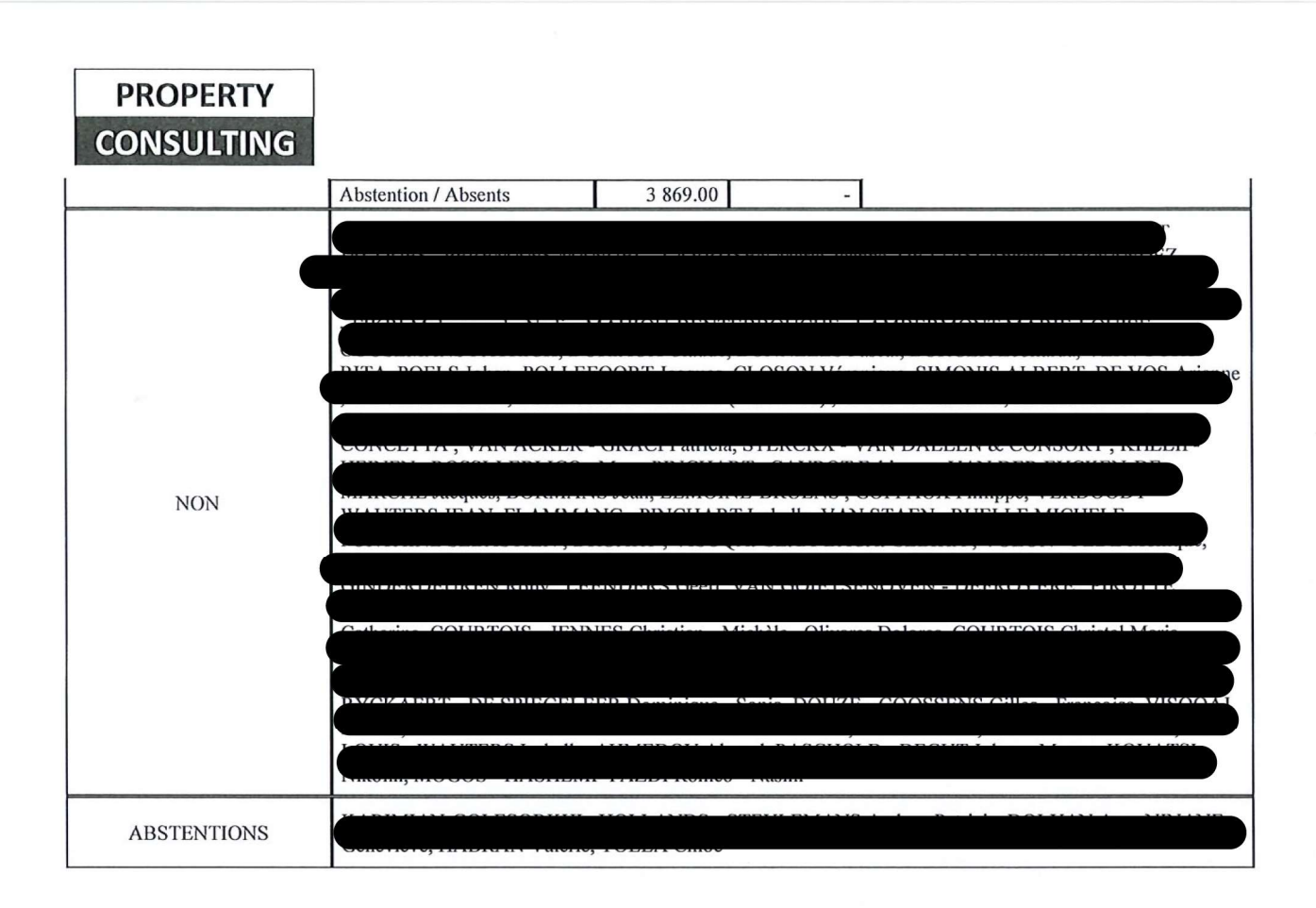

A la majorité qualifiée des propriétaires présents et représentés, il est décidé de ne pas approuver cette résolution

# 14.5. Réaffectation de l'atelier

Il est proposé à l'assemblée générale de supprimer totalement l'atelier actuellement utilisé par le concierge et certain fournisseur lorsque cela est nécessaire. En cas d'accord, une nouvelle habilitation pourra lui être trouvée.

Il est ensuite proposé à l'assemblée de passer au vote :

١V

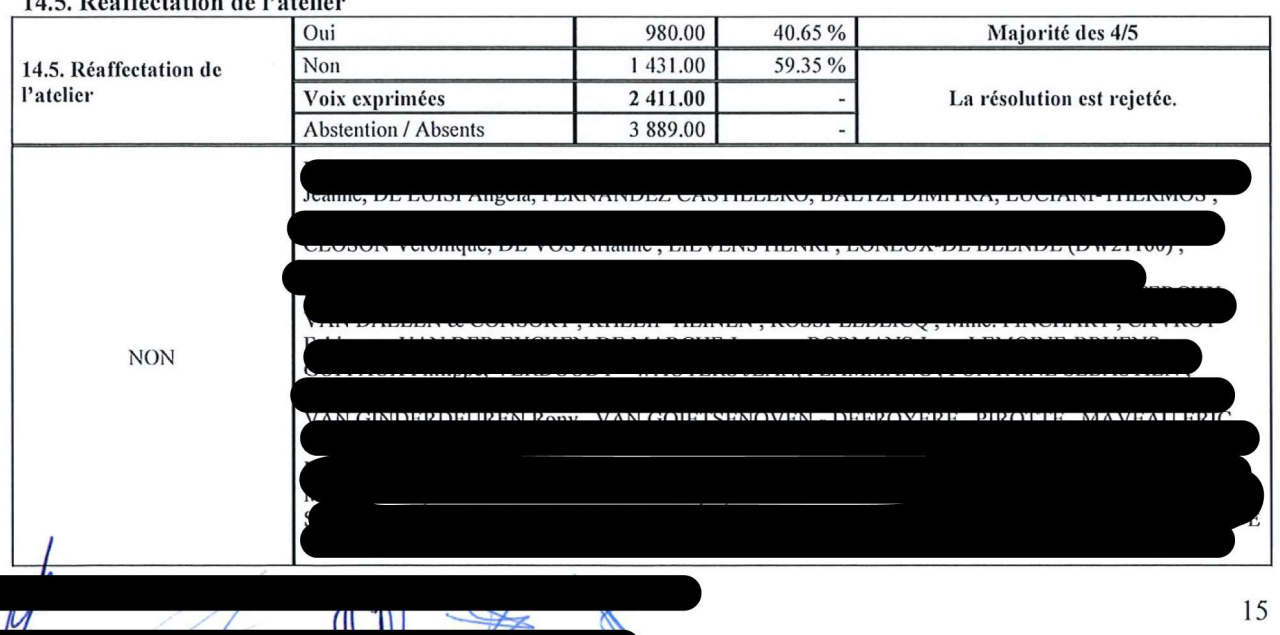

14.5 Déceffectation de l'atelier

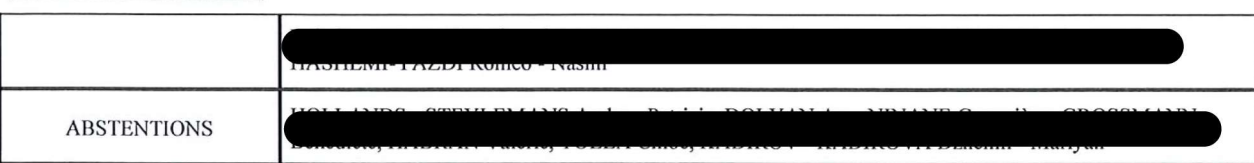

A la majorité qualifiée des propriétaires présents et représentés, il est décidé de ne pas approuver cette résolution

# 14.6. Condamnation des évacuations de fumées des feux ouverts - colonne P

Suite à la demande du propriétaire, ce point n'est plus d'actualité.

# 14.7. Autorisation pour l'installation de screen solaire à l'appartement T4

A la demande de la propriétaire de l'appartement T4, celle-ci demande l'autorisation de l'assemblée générale pour le placement de screens solaires à la place de volet classique.

Il est ensuite demandé de passer au vote :

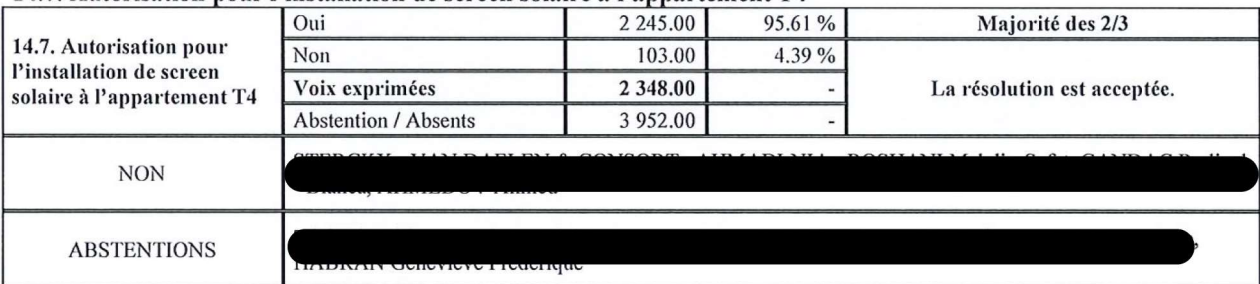

#### 14.7. Autorisation pour l'installation de screen solaire à l'appartement T4

A la majorité qualifiée des propriétaires présents et représentés, il est décidé d'approuver cette résolution.

### 15. ELECTION DES MEMBRES DU CONSEIL DE COPROPRIETE

Les candidatures suivantes ont été reçues par le syndic :

# 15. Election des membres du conseil de copropriété: Mme. DE LUISI

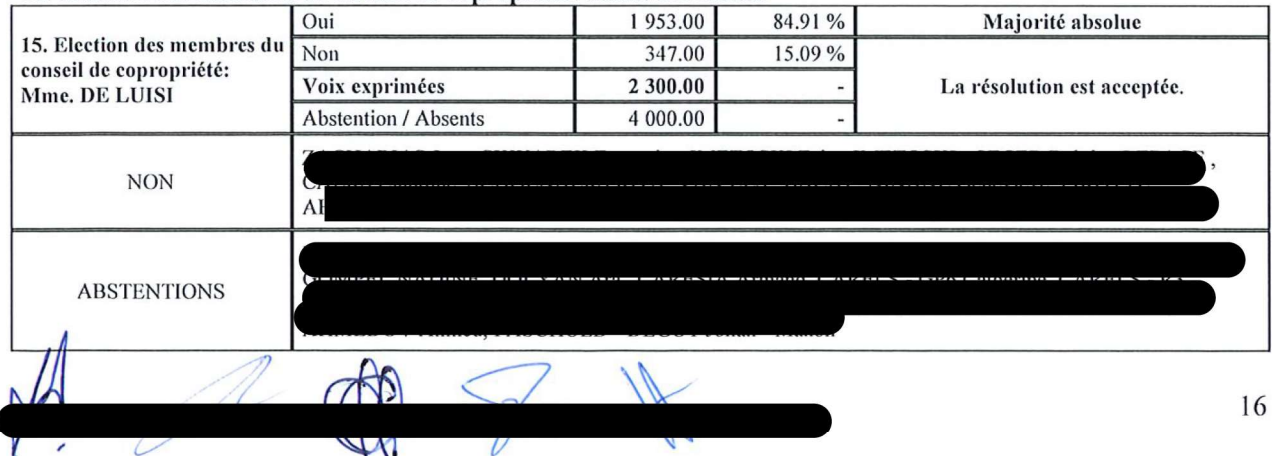

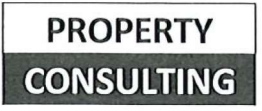

#### 15. Election des membres du conseil de coproprié 1992.00 88.26% Oui Majorité absolue 15. Election des membres du 265.00 11.74% Non conseil de copropriété: Voix exprimées 2 2 5 7 .00 La résolution est acceptée. Mme. KHELIEF 4 043.00 Abstention / Absents **NON ABSTENTIONS**

#### 15. Election des membres du conseil de copropr

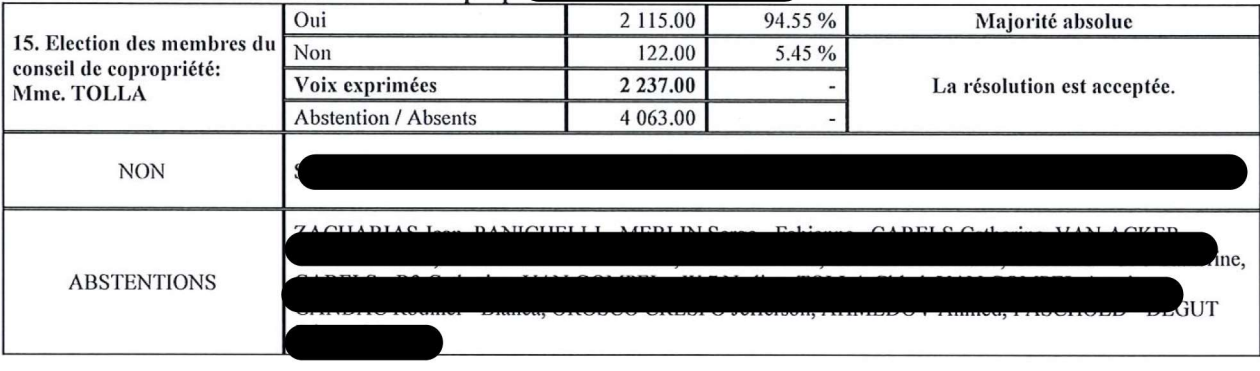

Mme.

Madame décide finalement de se désister comme candidate au conseil de copropriété.

A la majorité qualifiée des propriétaires présents et représentés, il est décidé de nommer les propriétaires candidats ci-dessus membres du conseil de copropriété.

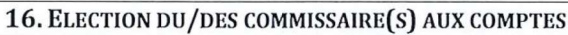

Les candidatures suivantes ont été reçues par le syndic :

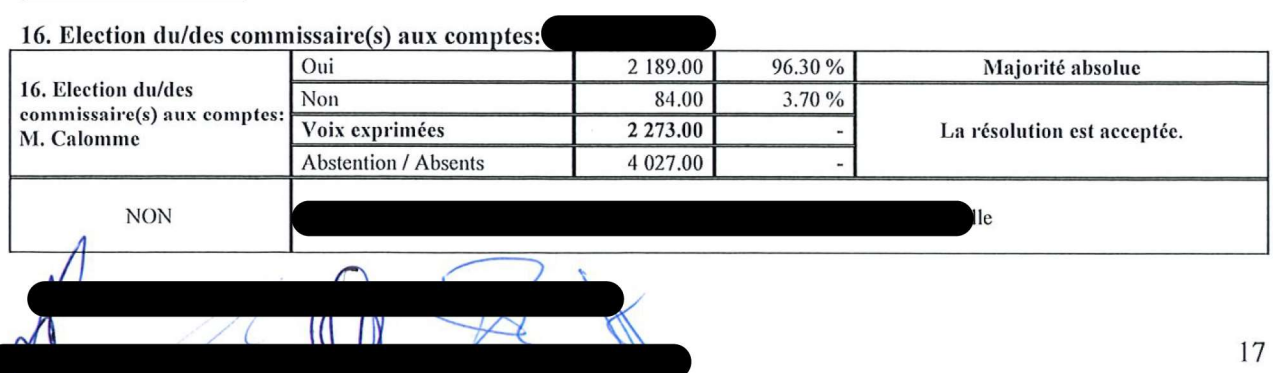

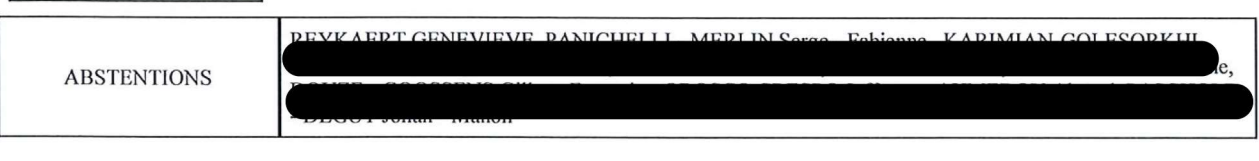

présente sa candidature pour assister

Il est ensuite demandé de procéder au vote :

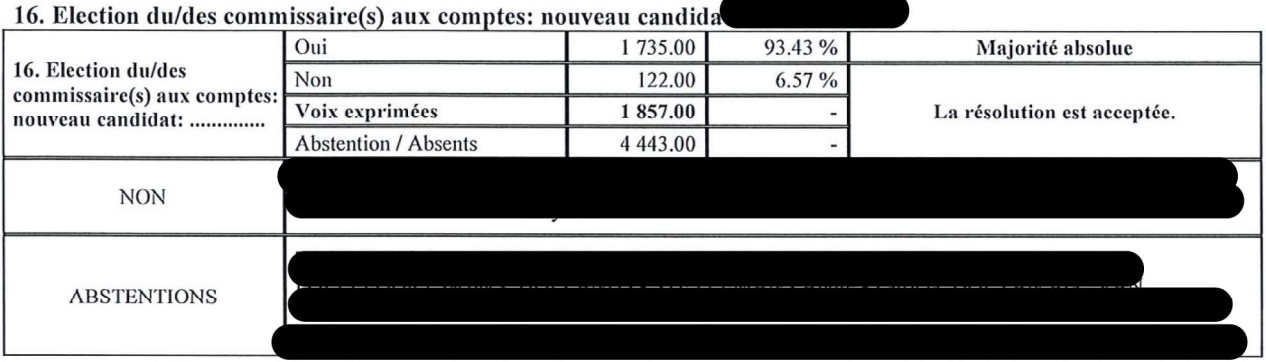

A la majorité qualifiée des propriétaires présents et représentés, il est décidé de nommer les propriétaires ci-dessus commissaires aux comptes.

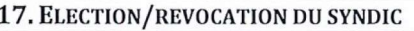

# 17.1. Présentation d'un nouveau candidat au poste de syndic

A la demande d'un propriétaire, le représentant de la société MANAGIMM vient se présenter comme candidat pour reprendre le poste de syndic de la résidence.

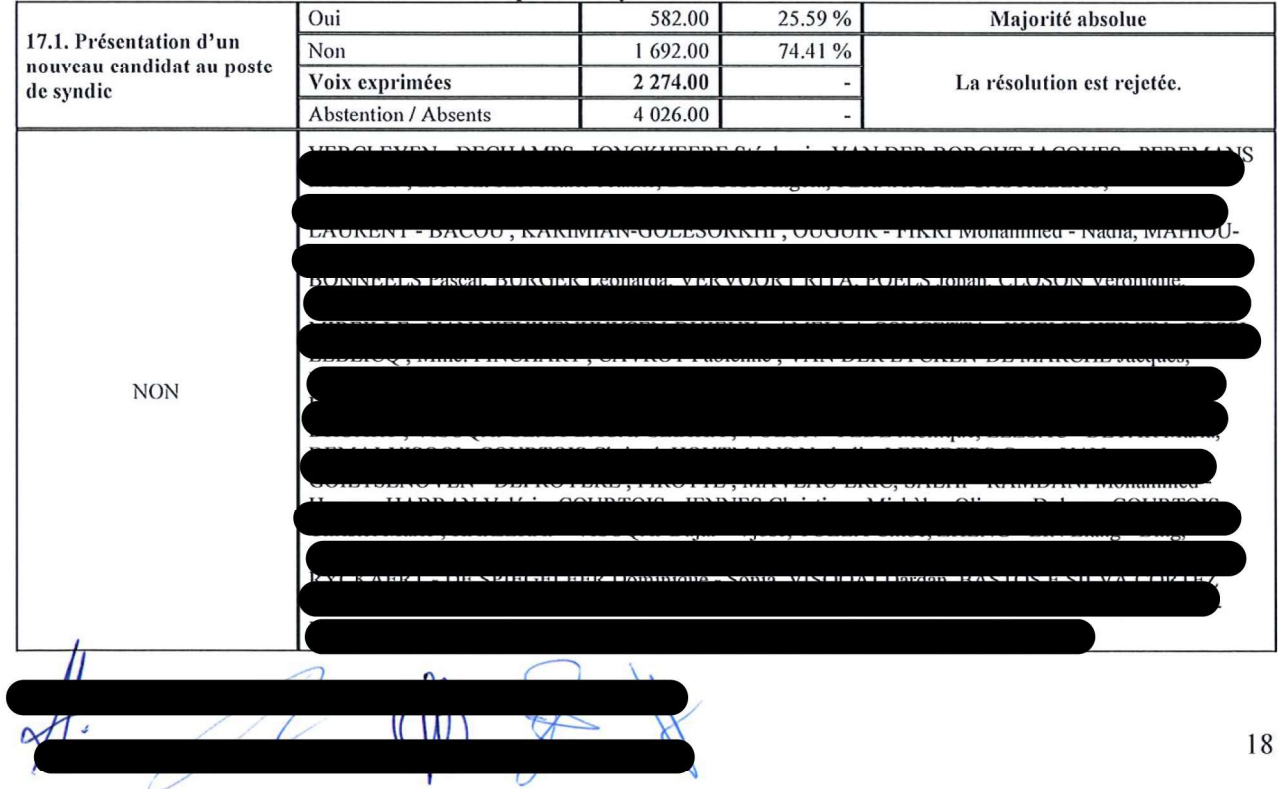

### 17.1. Présentation d'un nouveau candidat au poste de syndic

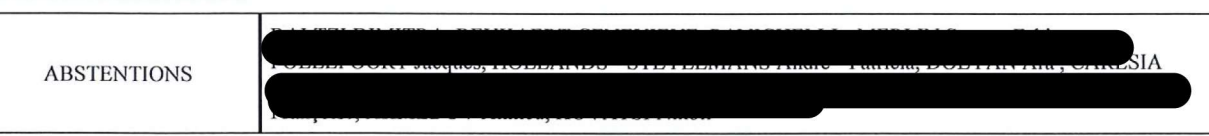

# 17.2. Renouvellement du mandat du syndic actuel Property Consulting

La société Property Consulting est candidate à sa réélection.

# Il est ensuite proposé de passer au vote :

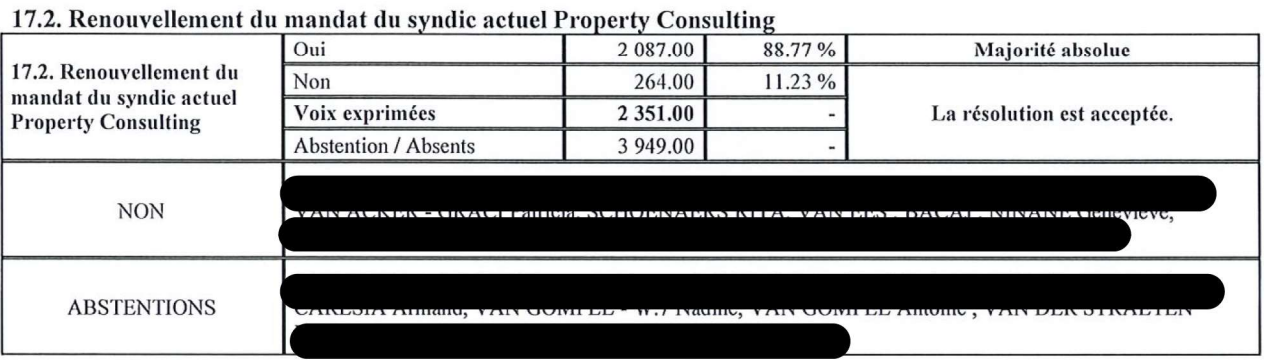

A la majorité qualifiée, l'assemblée décide de proroger le syndic PROPERTY CONSULTING SPRL (IPI 507.207 & 511.043) jusqu'à la prochaine assemblée générale ordinaire.

#### **18. LEVEE DE SEANCE**

L'ordre du jour étant épuisé, la séance est levée à 21h55

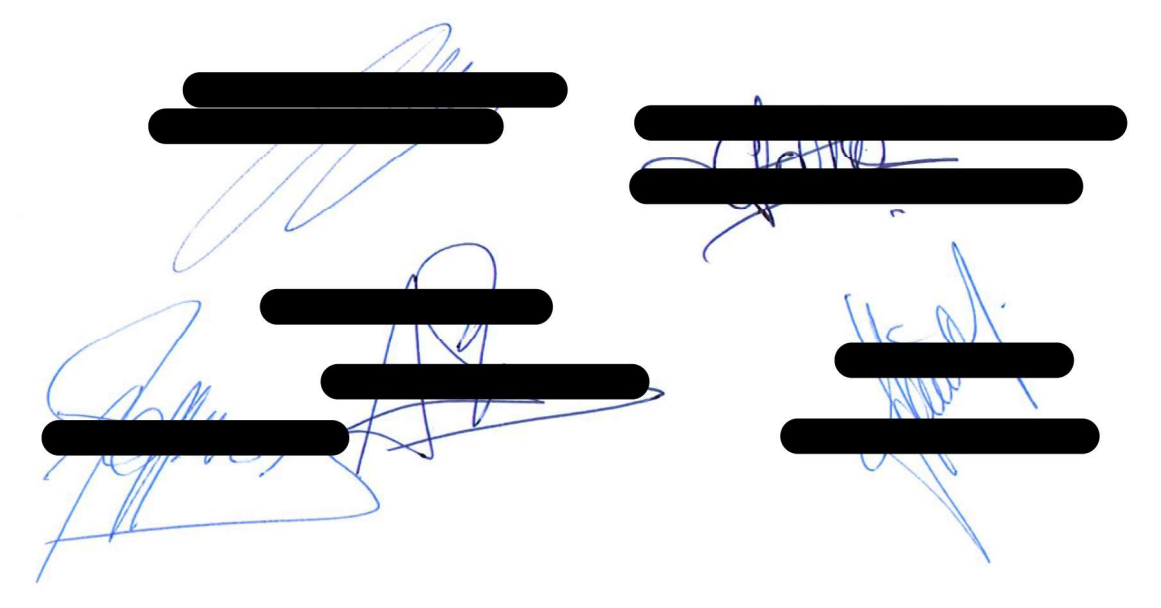